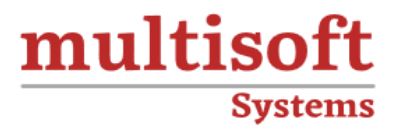

# **Tableau Advanced Training** COURSE CONTENT

# **GET IN TOUCH**

Multisoft Systems<br>B - 125, Sector - 2, Noida

 $(+91)$  9810-306-956

info@multisoftsystems.com

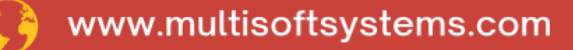

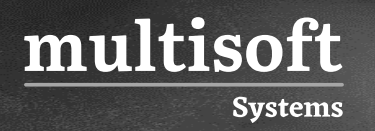

## **About Multisoft**

Train yourself with the best and develop valuable in-demand skills with Multisoft Systems. A leading certification training provider, Multisoft collaborates with top technologies to bring world-class one-on-one and certification trainings. With the goal to empower professionals and business across the globe, we offer more than 1500 training courses, which are delivered by Multisoft's global subject matter experts. We offer tailored corporate training; project Based Training, comprehensive learning solution with lifetime e-learning access, after training support and globally recognized training certificates.

### **About Course**

Tableau Advanced Training offered by Multisoft Systems is designed for individuals who want to delve deeper into the world of data visualization and enhance their skills in Tableau. This comprehensive course builds upon the fundamentals, teaching advanced techniques for creating impactful visualizations, complex calculations, and robust dashboards. Ideal for professionals looking to master Tableau's advanced features, this training aims to equip learners with the skills to make data-driven decisions effectively.

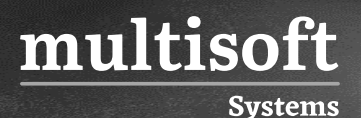

#### **Module 1: Introduction**

- ✓ Welcome to Tableau Advanced Course
- $\checkmark$  BONUS: Learning Paths
- $\checkmark$  Get the materials
- ✓ Some Additional Resources!!
- ✓ Your Shortcut to Becoming a Better Data Scientist!
- ✓ Study Tips for Success

#### **Module 2: Groups and Sets**

- ✓ Section Intro
- ✓ Updates on Udemy Reviews
- ✓ Project Brief: 1,000 Startups
- $\checkmark$  Working with Groups
- ✓ Creating Static Set
- ✓ Creating Dynamic Set
- ✓ Combining Sets
- $\checkmark$  Controlling Sets with Parameters
- ✓ Dashboard: The Startup Quadrant
- ✓ Dashboard Tricks
- ✓ Section Recap
- ✓ Groups and Sets

#### **Module 3: Advanced Table Calculations**

- ✓ Section Intro
- ✓ Project Brief: Coal Terminal Utilization Analysis
- $\checkmark$  Creating Multiple Joins in Tableau

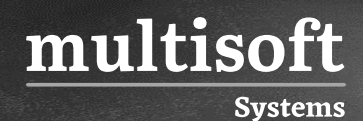

- ✓ Calculated Fields vs Table Calculations
- ✓ Creating Advanced Table Calculations
- $\checkmark$  Saving a Quick Table Calculation
- $\checkmark$  Specifying Direction of Computation
- ✓ Writing your own Table Calculations
- ✓ Adding a Second Layer Moving Average
- ✓ Quality Assurance for Table Calculations
- ✓ Trendlines for Power-Insights
- $\checkmark$  Creating a Storyline
- $\checkmark$  Executive Report is Ready
- ✓ Advanced Table Calculations

#### **Module 4: Advanced Data Prep + Analytics in Tableau**

- ✓ Section Intro
- ✓ Project Brief: Retail Sector Forecasts
- $\checkmark$  Building Box Plots in Tableau
- ✓ Working with Large Data Sources
- ✓ Analyzing Box Plots
- ✓ Pivot & Split
- ✓ What Does Real World Retail Look Like?
- ✓ Primary Use Case for Data Source Filters
- ✓ Trendlines
- ✓ Data Prep Exercise
- $\checkmark$  Advanced Timeseries Blending
- ✓ Calculating Sales Per Capita
- $\checkmark$  Forecasting in Tableau
- ✓ How to Present a Storyline

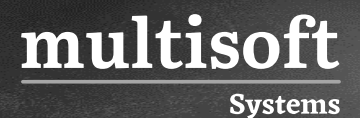

 $\checkmark$  Advanced Data Prep + Analytics in Tableau

#### **Module 5: Creating Animations in Tableau**

- ✓ Section Intro
- ✓ Project Brief: World Health Trends
- $\checkmark$  Editing Blending Relationships
- $\checkmark$  Building the Visualization
- $\checkmark$  Adding Animation
- ✓ Manually Sorting Blended Data
- ✓ Leaving a Trail in your Animations
- $\checkmark$  Finalizing the Dashboard
- ✓ Animations in Tableau

#### **Module 6: Level of Detail Calculations**

- ✓ Section Intro
- ✓ Project Brief: Regional Profit Analysis
- $\checkmark$  Preparing the workbook
- $\checkmark$  Aggregation and Granularity (refresher)
- ✓ LOD Calculations Intuition
- ✓ LOD Type 1: INCLUDE
- $\checkmark$  Understanding ATTR in Tableau
- $\checkmark$  LOD Type 2: EXCLUDE (Part 1)
- $\checkmark$  LOD Type 2: EXCLUDE (Part 2)
- $\checkmark$  Multiple fields in an LOD Calculation
- ✓ LOD Type 3: FIXED
- $\checkmark$  Finalizing the Visualization
- ✓ Level of Detail Calculations

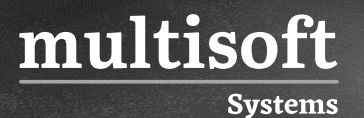

#### **Module 7: Advanced Mapping Techniques**

- ✓ Section Intro
- $\checkmark$  Getting into shape with Polygons
- ✓ Background maps
- ✓ Solving business challenge
- ✓ Drawing tool for Tableau
- $\checkmark$  Custom images on maps
- $\checkmark$  Distance calculations
- $\checkmark$  Customizing maps with Mapbox